#### **Algebra Unit 3 Line Master 5a**

# **Data Analysis and Hours of Sleep**

### **Part 1: Determining the minimum number of hours slept in one week**

Use this link to access the code for determining the least number in a data set.

<https://scratch.mit.edu/projects/702461611/editor/>

If you have a Scratch login, save the project in your Scratch account by selecting **Remix** at the top of the screen.

A login is not required to work with the code, but you will not be able to save your changes without it.

This code is in the code editing window:

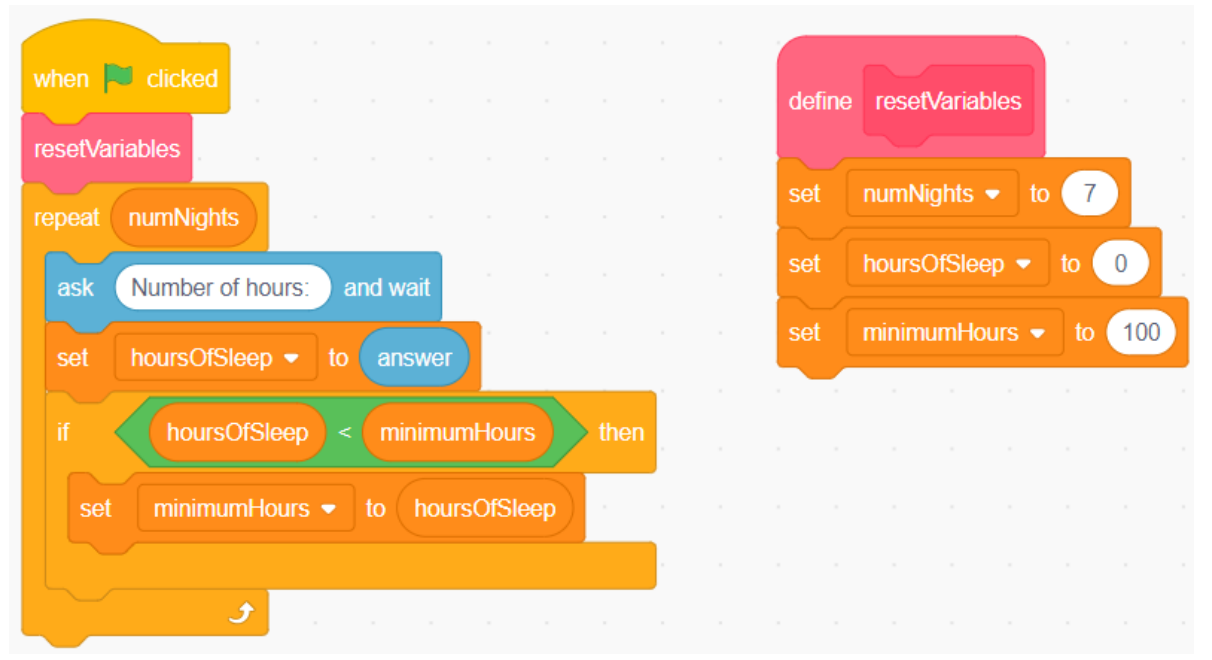

This application prompts the user for the number of hours they slept each night for 7 nights.

It will then determine the least number and indicate that this is the minimum hours of sleep they had on any night that week.

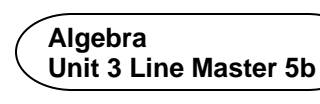

While finding the least of 7 numbers is not challenging to do  without a computer, you will be altering this code to determine additional information.

Execute the code by clicking on the **green flag** .

Enter these numbers, one at a time, to test the application:

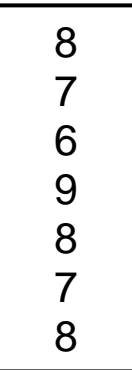

Did the application output the least number from the list?

Here is pseudocode for this application:

```
Start
    numNights = 7
    hoursOfSleep = 0
    minimumHours = 24
    repeat numNights
        output "Number of Hours:"
        store user input as hoursOfSleep
        if hoursOfSleep < minimumHours then
             minimumHours = hoursOfSleep
        end if
    end repeat
end program
```
**Algebra Unit 3 Line Master 5c** 

### **Data Analysis and Hours of Sleep** (cont'd)

The variables used are listed and described below. 

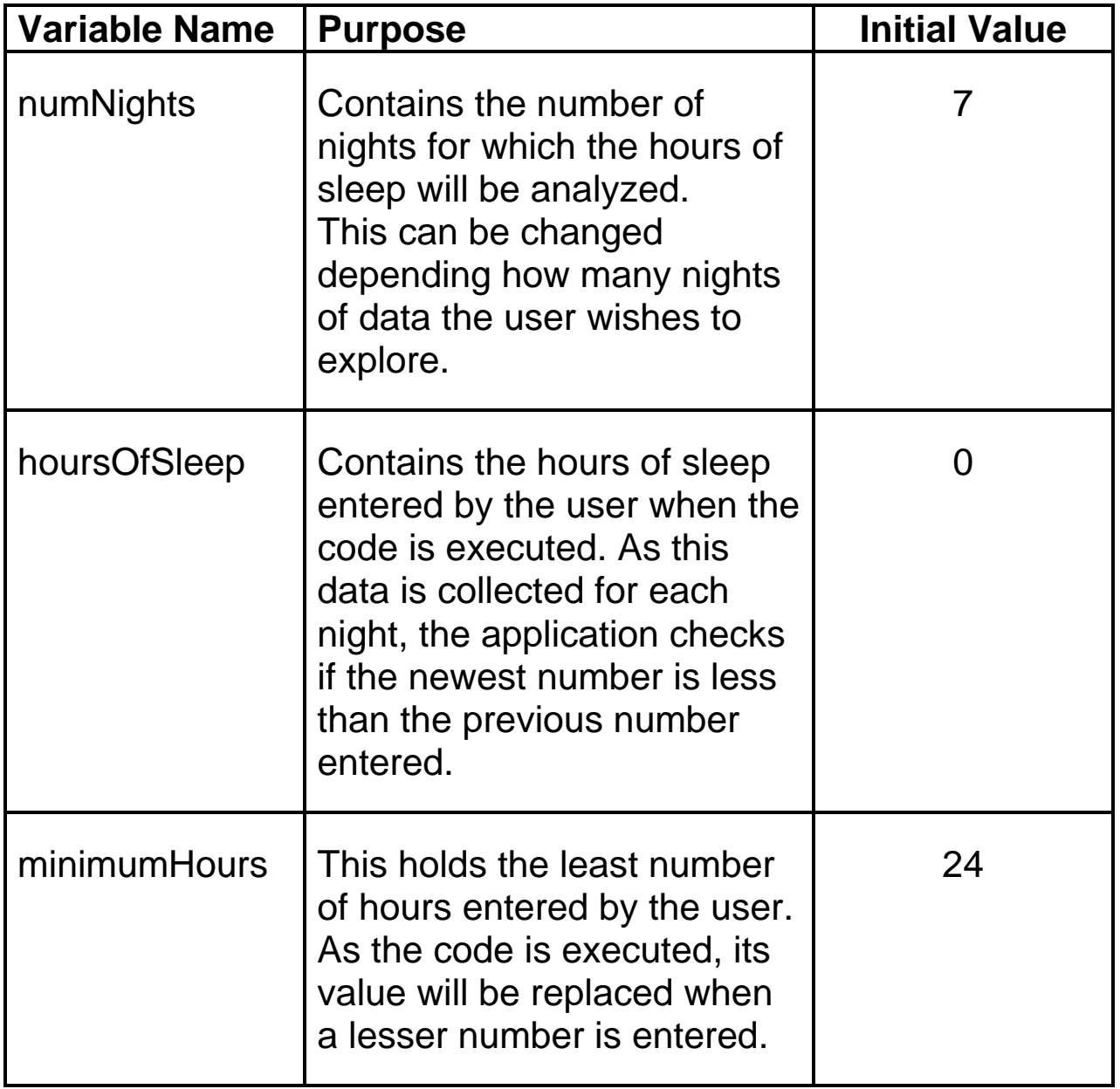

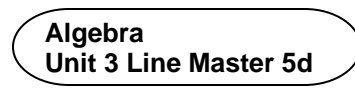

Let's take a closer look at this code to understand how it works:

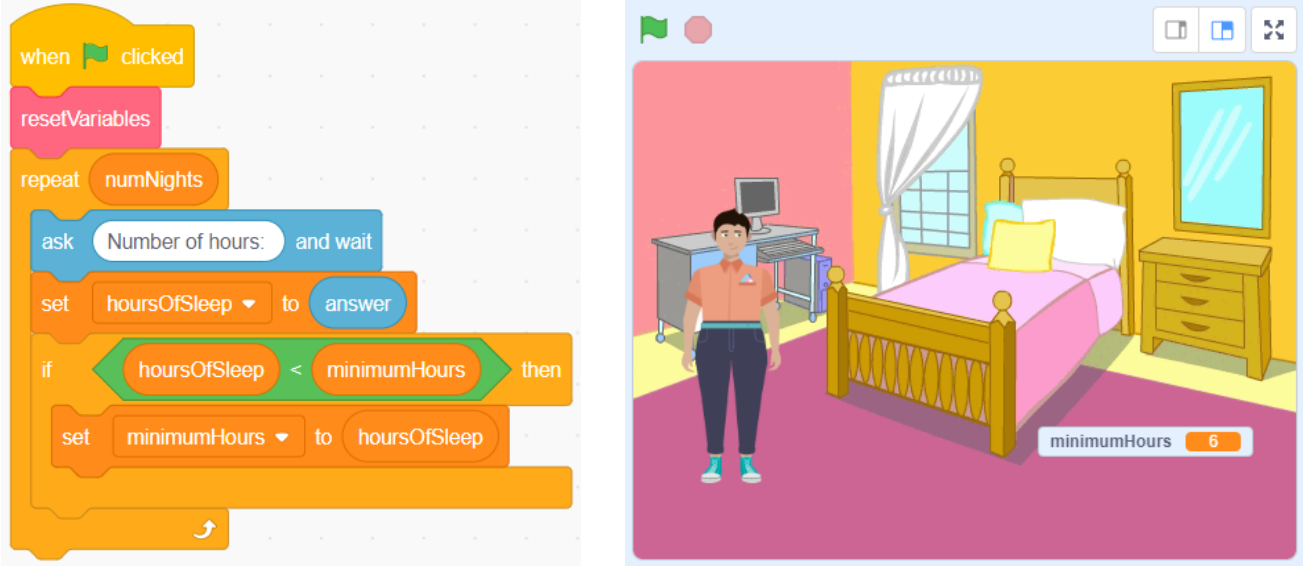

- After the first subprogram called **resetVariables** is executed, the code inside the repeat is executed. The sprite displays a prompt for the user to enter the number of hours slept on the first night.
- After the user enters this number, the application checks if it's less than the current value of **minimumHours**, which is set to 24. If it is less than 24, the **minimumHours** variable holds the current value of **hoursOfSleep**.
- The second time through the loop, the code will again prompt for the number of hours slept and will again check if the number entered by the user is less than the current value of **minimumHours**.
- The code will continue to do this, until all 7 nights of sleep data have been entered. When the application has finished, the variable **minimumHours** will hold the least number of hours and it will be displayed on the stage.

### **Part 2: Determining the maximum number of hours slept in one week**

Alter the code to include determining the maximum number of hours slept in one week.

Try adding this feature to the code now.

If you're stuck, see the pseudocode at the end of this Master.

If you're still unsure of what to do, read Master 6 for guided steps you can follow.

Run the code using the same set of numbers you entered previously. Is the maximum displayed? If not, check your code for an error.

### **Part 3: Determining the total number of hours slept in one week**

Alter the code to include determining the total number of hours slept—that is, the sum of all the hours entered for the 7 nights. If you're stuck, see the pseudocode at the end of this Master.

If you're still unsure of what to do, read Master 6 for guided steps you can follow.

Run the code using the same set of numbers you entered previously. Is the total displayed?

If not, check your code for an error.

### **Part 4: Determining the mean number of hours slept in one week**

Alter the code to include calculating the mean number of hours slept in one week.

If you're stuck, see the pseudocode at the end of this Master.

If you're still unsure of what to do, read Master 6 for guided steps you can follow.

Run the code using the same set of numbers you entered previously. Is the mean displayed? Use a calculator to check. If not, check your code for an error.

### **Extensions:**

Alter the application to:

- Allow the user to indicate for how many nights they would like to enter data.
- Change the Stage to improve how the output is displayed.
- Provide feedback to the user based on the number of hours slept. For example, if the mean is less than 8 h, provide tips on how to try to get more sleep or share information about the effects of not getting enough sleep. Conditional statements are useful for this.
- Create a list called userData that stores and displays the user's input.
- Incorporate additional subprograms in your application.
- Incorporate data about a different topic instead of hours of sleep (Master 7 provides support for this).

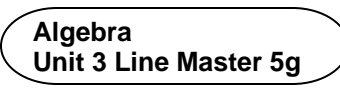

#### **Hints:**

Here is the pseudocode for Part 2 to determine the maximum number of hours slept:

```
Start
    numNights = 7
    hoursOfSleep = 0
    minimumHours = 24
    maximumHours = 0
    repeat numNights
        output "Number of Hours:"
        store user input as hoursOfSleep
        if hoursOfSleep < minimumHours then
             minimumHours = hoursOfSleep
        end if
        if hoursOfSleep > maximumHours then
             maximumHours = hoursOfSleep
        end if
    end repeat
end program
```
• **Unit 3 Line Master 5h Algebra** 

### •  **Data Analysis and Hours of Sleep** (cont'd)

Here is the pseudocode for Part 3 to determine the total number  of hours slept:

```
Start
    numNights = 7
    hoursOfSleep = 0
    minimumHours = 24
    maximumHours = 0
    totalHours = 0
    repeat numNights
        output "Number of Hours:"
        store user input as hoursOfSleep
        totalHours = totalHours + hoursOfSleep
        if hoursOfSleep < minimumHours then
             minimumHours = hoursOfSleep
        end if
        if hoursOfSleep > maximumHours then
             maximumHours = hoursOfSleep
        end if
    end repeat
end program
```
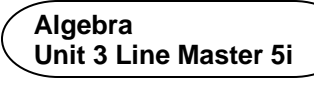

Here is the pseudocode for Part 4 to determine the mean number  of hours slept:

```
Start
    numNights = 7
    hoursOfSleep = 0
    minimumHours = 24
    maximumHours = 0
    totalHours = 0
    meanHours = 0
    repeat numNights
        output "Number of Hours:"
        store user input as hoursOfSleep
        totalHours = totalHours + hoursOfSleep
        if hoursOfSleep < minimumHours then
             minimumHours = hoursOfSleep
        end if
        if hoursOfSleep > maximumHours then
             maximumHours = hoursOfSleep
        end if
    end repeat
    meanHours = totalHours/numNights
end program
```